### **L'outil de désaveu de lien de Google : faut-il l'utiliser et comment ?**

Retour au sommaire de la lettre

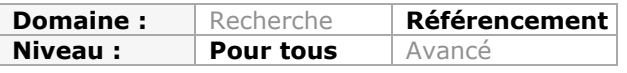

*Il y a quelques semaines de cela, Google a lancé un outil de désaveu de liens, permettant à un webmaster d'indiquer au moteur les liens qui lui semblaient de mauvaise qualité et dont il n'était pas la source. Mais cet outil doit-il être utilisé avec parcimonie ou de façon la plus large possible ? Ne peut-il pas même avoir un impact négatif sur le site ainsi pointé par de nombreux backlinks ? Décryptage...*

Le 16 octobre dernier, les équipes de Google ont lancé un pavé dans la mare en annonçant la sortie d'un nouvel outil associé au centre webmaster : l'outil de désaveu des [liens \(http://www.abondance.com/actualites/20121017-11974-google-lance-son-outil-de](http://www.abondance.com/actualites/20121017-11974-google-lance-son-outil-dedesaveu-de-lien.html)desaveu-de-lien.html).

Le principe est simple : pouvoir indiquer au moteur de recherche tous les liens jugés nuisibles pour le référencement de son site web. Et le but de l'outil est tout aussi simple : éviter des pénalités pour des liens de mauvaise qualité dont le webmaster n'est pas à la source.

# *A quoi sert l'outil ?*

Comme expliqué ci-dessus, l'outil permet d'indiquer à Google quels sont les liens qui nuisent à votre site Internet, mais dont vous n'êtes pas responsable. Google indique clairement le cas de figure où vous devez utiliser ce nouvel outil :

- vous avez reçu une notification pour "*unnatural links*" dans le centre webmaster de Google ou votre site est pénalisé manuellement ou automatiquement (par Google Penguin notamment) ;

- vous n'avez pas réussi à supprimer manuellement ces liens.

Avec l'envoi d'un simple fichier au format texte, il est donc maintenant possible de lister toutes les URL que l'on souhaite ne pas voir prises en compte par Google, URL par URL ou pour un nom de domaine dans son ensemble.

L'outil est accessible à l'adresse suivante : <https://www.google.com/webmasters/tools/disavow-links-main?hl=fr&pli=1>

Vous pouvez également consulter ces différents liens de présentation de l'outil :

- la vidéo de Matt Cutts : <http://www.youtube.com/watch?v=393nmCYFRtA> - l'article officiel sur le blog du centre Webmaster : <http://googlewebmastercentral.blogspot.fr/2012/10/a-new-tool-to-disavow-links.html> - la page d'aide de l'outil : <http://support.google.com/webmasters/bin/answer.py?hl=fr&answer=2648487>

Pour information, Bing propose déjà cette fonctionnalité depuis cet été : [http://www.bing.com/community/site\\_blogs/b/webmaster/archive/2012/06/27/disavow](http://www.bing.com/community/site_blogs/b/webmaster/archive/2012/06/27/disavowlinks-you-don-t-trust.aspx)links-you-don-t-trust.aspx

## *Comment désavouer un lien ?*

Pour utiliser cet outil, il vous faut préalablement remplir un fichier nomdufichier.txt pour lister toutes les adresses qui posent problème.

Voici les règles à suivre pour créer ce fichier :

- Remplissez une seule URL par ligne ;

- Vous pouvez ajouter des remarques avec le caractère # : ces lignes seront ignorées par Google (mais cela peut vous servir pour tracer vos actions, notamment pour une éventuelle intervention manuelle des équipes de Google).

- Vous pouvez exclure :

\* un site entier avec la commande domain:nomdedomaine.com \* un sous-domaine entier avec la commande : domain:sousdomaine.nomdedomaine.com

Vous devriez donc obtenir le contenu suivant par exemple :

# Les sites suivants ont été contactés le 05/12/2012 pour retirer # leurs liens mais aucune réponse ne m'a été donnée. domain: nomdedomain1.com domain: nomdedomain2.com domain: sousdomaine.nomdedomain3.com <http://www.nomdedomain4.com/page-A.html> <http://www.nomdedomain5.com/page-B.html> <http://www.nomdedomain5.com/page-C.php>

Attention cependant à d'autres conditions que Google a imposé dans son nouvel outil :

- Le fichier ne doit pas faire plus de 2Mo ;

- Un seul fichier peut être soumis par site Internet ;

- Tout administrateur du site dans le centre Webmaster aura accès à l'outil. Si vous avez donné des accès à des tiers, ceux-ci peuvent donc soumettre à votre place ce fichier. - Les URL avec www et sans www sont considérées comme des pages différentes. Si les deux types d'URL sont accessibles, il faudra donc avoir les deux formats dans le fichier.

Une fois le fichier rempli, rendez-vous sur l'outil de désaveu des liens : <https://www.google.com/webmasters/tools/disavow-links-main?hl=fr&pli=1>

Vous devriez voir le menu suivant :

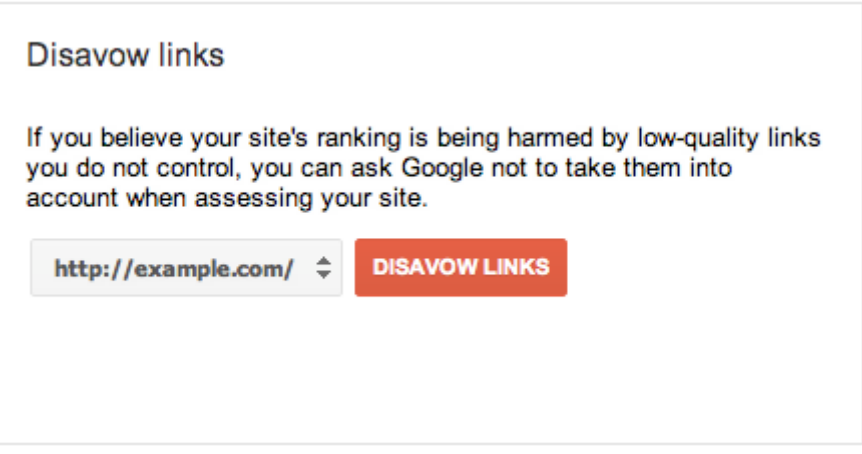

Choisissez le site concerné puis mettez en ligne votre fichier :

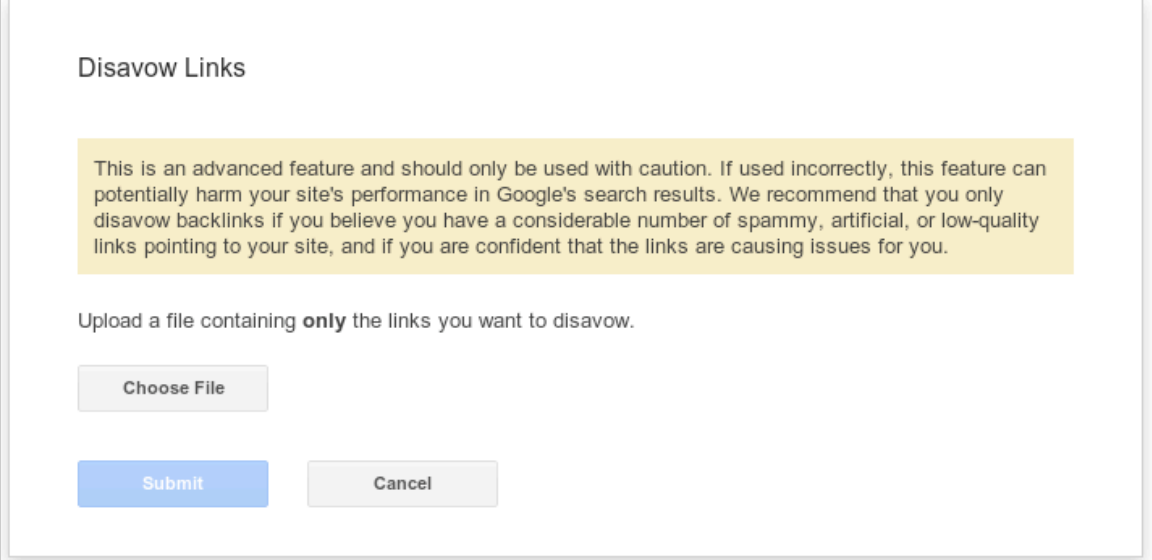

Dans le cas de figure où vous voulez modifier le fichier de désaveu, il faudra télécharger le fichier actuel, le modifier, supprimer celui actuellement en ligne puis le soumettre de nouveau.

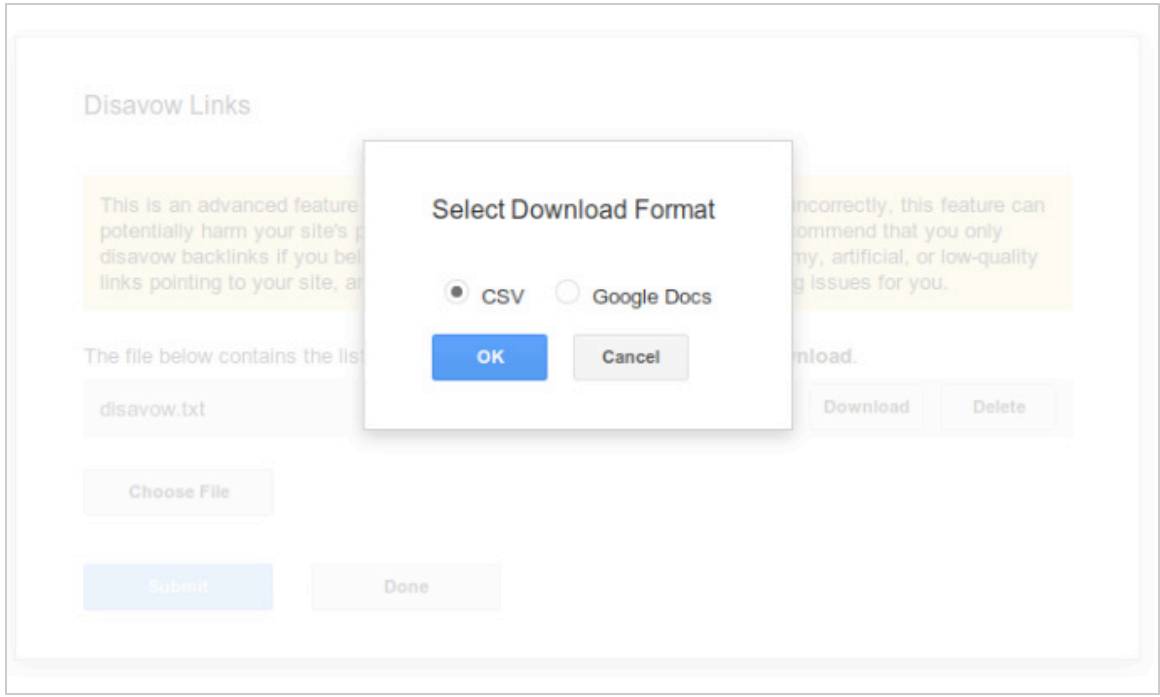

Si vous avez mis en ligne par erreur certaines URL, faites exactement la même manipulation : téléchargez le fichier, modifiez-le et mettez-le de nouveau en ligne. Vous pouvez aussi tout simplement le supprimer définitivement si vous n'avez plus aucun lien à désavouer.

## *Quand utiliser cette fonctionnalité ?*

Deux raisons peuvent vous pousser à utiliser cette fonction.

### *Les autres actions SEO ne fonctionnent pas*

Un site peut-être pénalisé de plusieurs manières : - un changement d'algorithme ou un filtre de nettoyage : Google Penguin par exemple.

- une pénalité manuelle : votre site a disparu du moteur de recherche.
- vous avez reçu une alerte sur la qualité de vos liens dans le centre pour webmasters.
- vos demandes de réexamen ont échouées.

Quel que soit le cas de figure, il est tentant de se ruer sur le nouvel outil de Google. Or, le moteur de recherche Google conseille fortement d'agir en amont du problème avec les actions suivantes :

- supprimer les liens compromettants (ou en les modifiant pour diminuer la suroptimisation).

- créer de nouveaux liens en ne les optimisant plus, le tout pour rendre plus naturel votre profil de liens entrants (réparation entre liens optimisés et non-optimisés).

Google l'explique clairement dans son guide d'utilisation : l'outil de désaveu des liens ne doit pas être utilisé à la légère. Les équipes du moteur de recherche indiquent même que l'outil ne doit concerner qu'une poignée de sites Internet. Il vaut mieux traiter le problème directement à la source, en supprimant ou modifiant les liens concernés.

En règle général, les webmasters que vous allez contacter pour supprimer les liens jouent le jeu : envoyer-leur un email et ils devraient faire les modifications. Si tel n'est pas le cas, une simple référence à votre avocat peut faire avancer les choses. Et si rien ne change, vous pouvez alors utiliser l'outil de désaveu des liens.

Attention cependant, ce n'est pas parce que vous avez soumis un fichier que celui-ci sera réellement utilisé. Selon Matt Cutts, il est traité en tant que "forte suggestion", ce qui ne garantit aucunement qu'il aura un impact réel sur le positionnement de votre site Internet (<http://www.mattcutts.com/blog/pubcon-2012-slides/>).

#### *Je suis victime de négative SEO*

Quand vous êtes victimes de "Négative SEO", cela veut dire que certains de vos concurrents créent vers vos sites des liens de mauvaise qualité pour vous faire pénaliser et donc disparaître des résultats des moteurs de recherche.

Dans ce cas-là, les sites pointant vers vous répondront rarement aux demandes de suppression de liens et à la menace juridique. L'outil de désaveu des liens devient donc un excellent moyen de corriger le problème.

### *Dois-je finalement l'utiliser ?*

Oui, à condition d'avoir agit comme expliqué. Vous devez donc :

- supprimer ou modifier les liens jugés nuisibles ;

- continuer à créer des liens (parfois optimisés, parfois non-optimisés) ;

- effectuer toutes les tâches demandées par Google dans le centre pour Webmaster de

Google (si vous avez reçu un ou plusieurs emails dans ce sens).

L'outil de désaveu des liens ne dispense pas d'une demande de réexamen. Le mieux est donc d'agir par étape :

- supprimer les liens ;

- utiliser l'outil de désaveu des liens ;
- -faire une demande de réexamen.

La soumission du fichier pourra en effet jouer en votre faveur pour la demande de réexamen.

## *Ce que l'on ne sait pas (encore)*

Pour les sites durement impactés par des pénalités (automatiques ou manuelles), l'outil est réellement utile. Mais l'utilisation de celui-ci n'est pas encore clairement définie et les webmasters manquent de recul sur le sujet.

Il existe en effet plusieurs éléments que l'on ne connaît pas sur cette nouvelle fonctionnalité :

### *Quels délais de prise en compte ?*

C'est le premier point relativement flou. Non seulement Google indique que le fichier ne sera pas forcément pris en compte, mais il explique également que cela peut prendre plusieurs jours ou plusieurs semaines, puisque les robots doivent indexer de nouveau les liens concernés : *We need to recrawl and reindex the URLs you disavowed before your disavowals go into effect, which can take multiple weeks.*

[Source : http://googlewebmastercentral.blogspot.fr/2012/10/a-new-tool-to-disavow](http://googlewebmastercentral.blogspot.fr/2012/10/a-new-tool-to-disavowlinks.html)links.html

#### *Un aveu de faiblesse ?*

Selon différentes sources dans le milieu du référencement naturel, la création de cet outil serait un aveu de faiblesse de Google par rapport à son algorithme. Le moteur de recherche serait dépassé et ne parviendrait pas à correctement analyser les liens qui pointent vers un site Internet.

A l'inverse, d'autres sources clament le contraire : Google n'a pas de problème majeur quant à la qualité des résultats. L'outil sera alors un moyen d'avoir accès de la main d'œuvre gratuite pour affiner encore plus les résultats du moteur de recherche.

L'image suivante est justement basée sur cette hypothèse, et explique les différents niveaux de pénalité et de nettoyage de l'index par les équipes de Google :

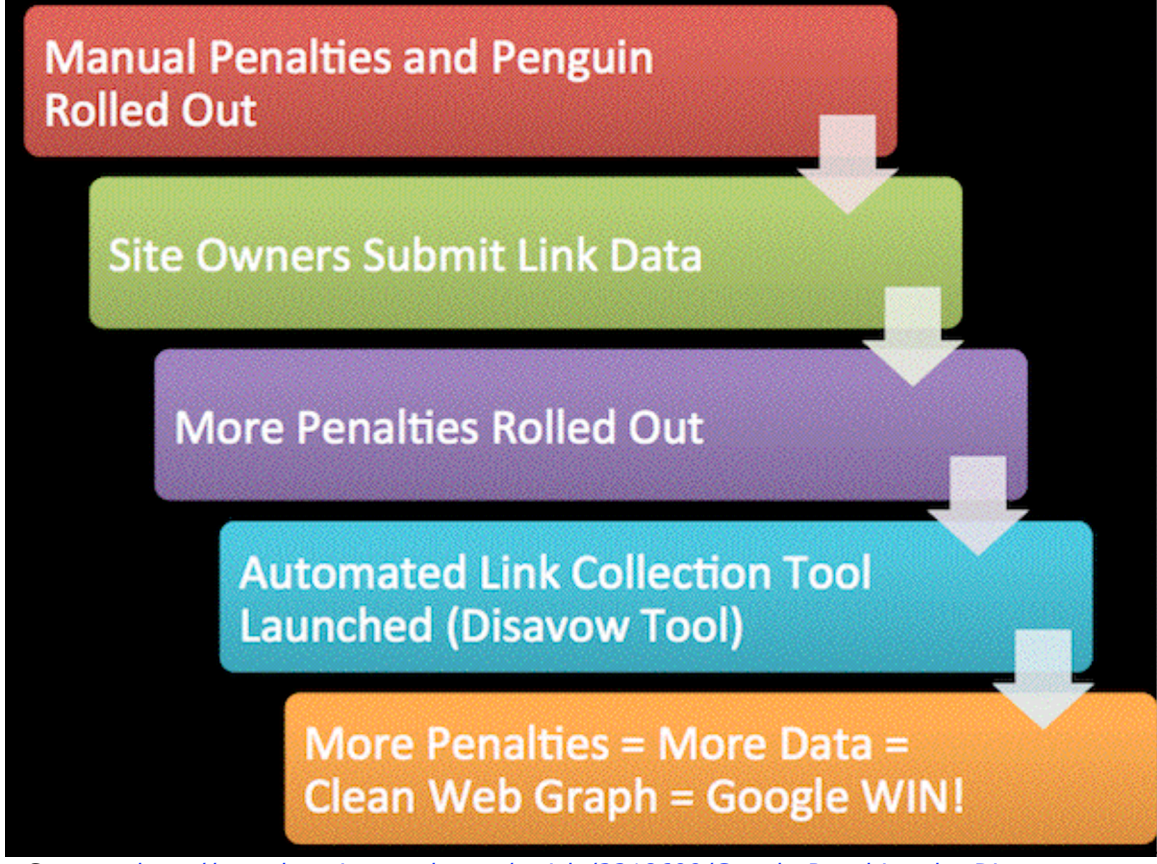

*Source :<http://searchenginewatch.com/article/2218699/Google-Penalties-the-Disavow->Links-Tool-The-Big-Game-Theory*

### *Les sites listés dans cet outil seront-ils dévalués ?*

Une des questions majeurs est de savoir comment seront utilisées les données de cet outil.

Google explique qu'il permet de ne plus prendre en compte les liens qui y seront listés. Mais si un même site est listé plusieurs fois dans des centres webmasters, le site sera t-il dévalué ? Et si oui, Google a t-il mis en place des mesures pour éviter que l'outil de désaveu des liens ne servent à pénaliser facilement le site d'un concurrent en listant tout ses noms de domaines ?

Pour le moment, aucune réponse claire ne peut être apportée à cette question, mais on peut supposer que l'outil puisse être utilisé pour faire du Negative SEO.

#### *Cela peut-il nuire au site Internet ?*

Malheureusement, oui. L'outil de désaveu des liens peut faire plus de bien que de mal à un site Internet. C'est d'ailleurs pour cette raison que Google explique que l'outil sera généralement inutile pour la plupart des sites et qu'il faut avoir des connaissances solides en référencement avec de l'utiliser.

Il existe en effet deux cas de figure dans lesquels l'utilisation de cette fonctionnalité peut nuire au site Internet.

*- Le site serait listé comme "Optimisé pour le référencement" ?*

L'utilisation de l'outil peut en effet être interprété comme un signal fort et limpide envoyé à Google indiquant que le site Internet a été optimisé pour le référencement naturel, et que cette optimisation est passée par des liens de mauvaise qualité (liens achetés, spams, échanges de liens,...).

Votre site pourrait donc être catalogué comme géré ou optimisé par un référenceur peu sérieux, avec les conséquences éventuelles que cela pourrait avoir sur une pénalité manuelle.

*- Ce lien n'est pas considéré comme du spam ?*

C'est là que le bât blesse et que l'outil peut réellement nuire au site Internet : le lien placé dans l'outil de désaveu est-il considéré comme étant de mauvaise qualité ?

La difficulté est donc de faire le tri parmi tous les liens qui pointent vers votre site Internet. Certains sont clairement nuisibles ou avantageux. Mais certains sont entre les deux, et rien ne permet parfois de savoir si le lien a un impact positif ou négatif.

L'utilisation de l'outil pourrait donc très bien pousser le webmaster à exclure des liens qui avaient un impact positif sur le référencement naturel.

#### Sources :

[http://www.journaldunet.com/solutions/seo-referencement/google-permet-de](http://www.journaldunet.com/solutions/seo-referencement/google-permet-dedesavouer-les-backlinks-1012.shtml)desavouer-les-backlinks-1012.shtml <http://blog.axe-net.fr/desavouer-ses-liens-quand-pourquoi/> <http://www.webrankinfo.com/dossiers/gwt/refuser-backlinks#conseils-matt-cutts> <http://searchengineland.com/6-things-to-think-about-before-disavowing-links->137807 <http://searchenginewatch.com/article/2219080/The-Many-Shades-of-Googles-Link->Disavow-Tool <http://www.seomoz.org/blog/googles-disavow-tool-take-a-deep-breath>

## *L'outil fonctionne t-il ?*

Pour le moment, nous avons trop peu de recul pour pouvoir affirmer avec certitude que l'outil de désaveu des liens fonctionne correctement et est parfaitement efficace.

Google indique clairement que le fait de prendre en compte un fichier de désaveu peut prendre plusieurs semaines, et l'outil n'a que quelques mois d'existence. Difficile donc d'avoir le recul nécessaire pour juger de son efficacité.

Si on en croit un test réalisé par Alex Graves, cet outil a permis a un site de sortir d'une pénalité pour liens de mauvaise qualité. Des actions avaient pourtant été menées juste avant, sans réussir à sortir de la pénalité :

- la suppression de liens des liens nuisibles (pour ceux où cela était possible) ;

- plusieurs demandes de réexamen, toutes refusées.

Les statistiques de l'articles parlent d'elles-mêmes, puisque l'on voit l'ancien trafic en constante augmentation, la pénalité puis la reprise du trafic :

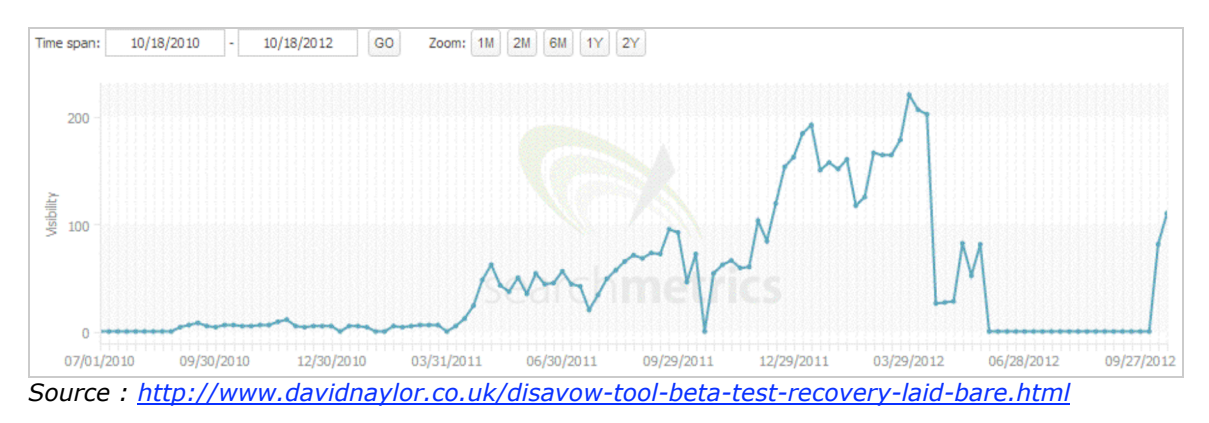

## *Conclusion*

Cet outil s'ajoute à la panoplie des options proposées au propriétaire d'un site Internet dans le centre pour webmasters de Google. Mais son utilisation est mitigée et peut tout avoir un impact négatif que positif sur les sites qui l'utilisent.

L'outil de désaveu des liens doit donc être utilisé avec parcimonie, et uniquement dans le cas où toutes les autres actions possibles n'ont pas porté leurs fruits. C'est donc un outil à utiliser en dernier recours. Un webmaster averti en vaut donc deux...

**Daniel Roch***, Consultant WordPress, Référencement et Webmarketing chez SeoMix [\(http://www.seomix.fr/\)](http://www.seomix.fr/))*